# **Allgemeine technische Hinweise** | Vakuumtechnik

# Vakuum: Grundlagen

#### **Definition von Vakuum**

Das Wort Vakuum leitet sich vom lateinischen Begriff "vacuus" für "leer" ab und beschreibt einen Druckbereich, der geringer ist als der ihn umgebende Luftdruck (Umgebungsdruck). Deshalb spricht man bei einem Vakuum auch von einem Unterdruck. Die Höhe des Vakuums variiert je nach Anwendungsfall.

Die Vakuumtechnik im Pick & Place arbeitet eher mit einem geringen Vakuum. Dieses wird auch als Grobvakuum bezeichnet.

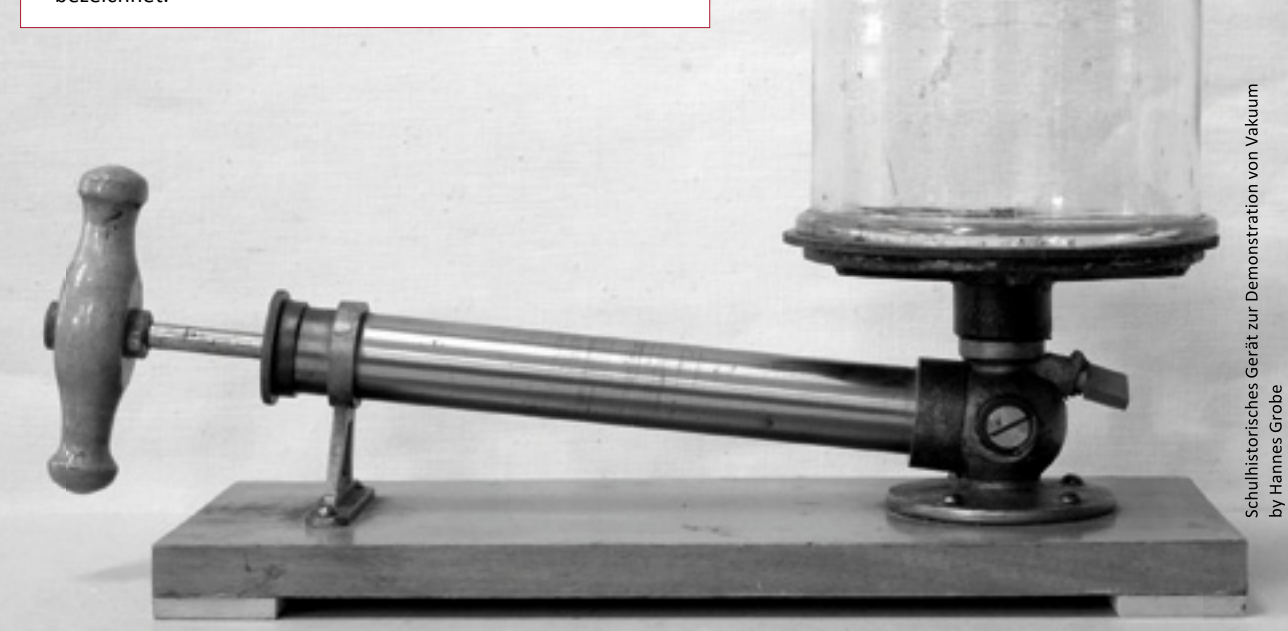

## Wertangaben von Vakuum

Das Vakuum wird als relativer oder absoluter Wert angegeben. In der Vakuumtechnik üblich ist die Angabe des Vakuums als Relativwert mit negativem Vorzeichen. Bezugspunkt für die Messung des Relativdrucks ist der Luftdruck mit 0 mbar.

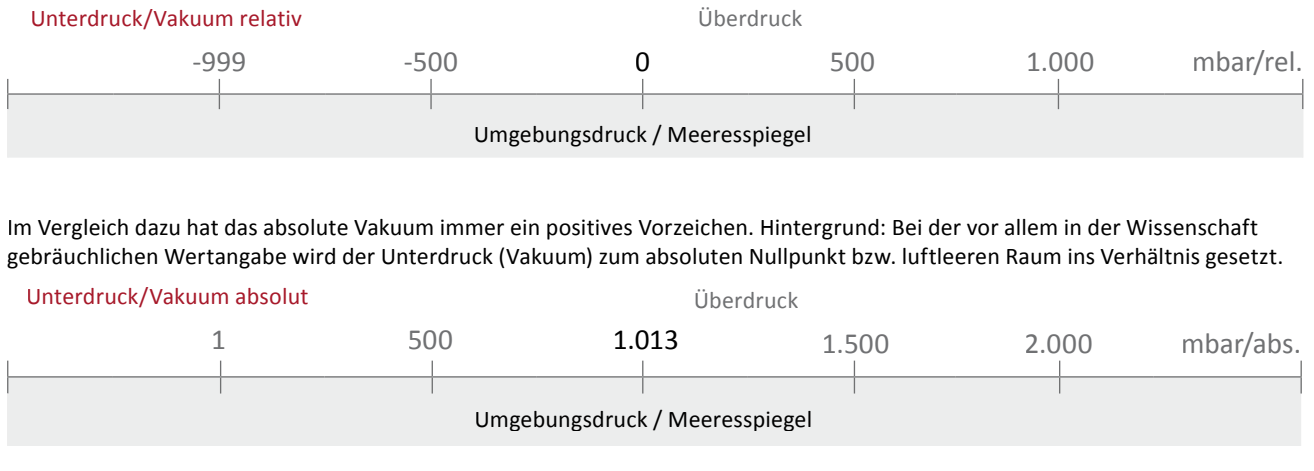

by Hannes Grobe

# Maßeinheiten von Vakuum

Pascal (Pa), Kilopascal (kPa), Bar (bar) und Millibar (mbar) werden als Maßeinheiten für den Druck in der Vakuumtechnik verwendet. Die Umrechnung dieser Einheiten ergibt sich wie folgt:

#### 0,001 bar = 0,1 kPa = 1 mbar = 100 Pa

#### oder wie in der Umrechnungstabelle angegeben:

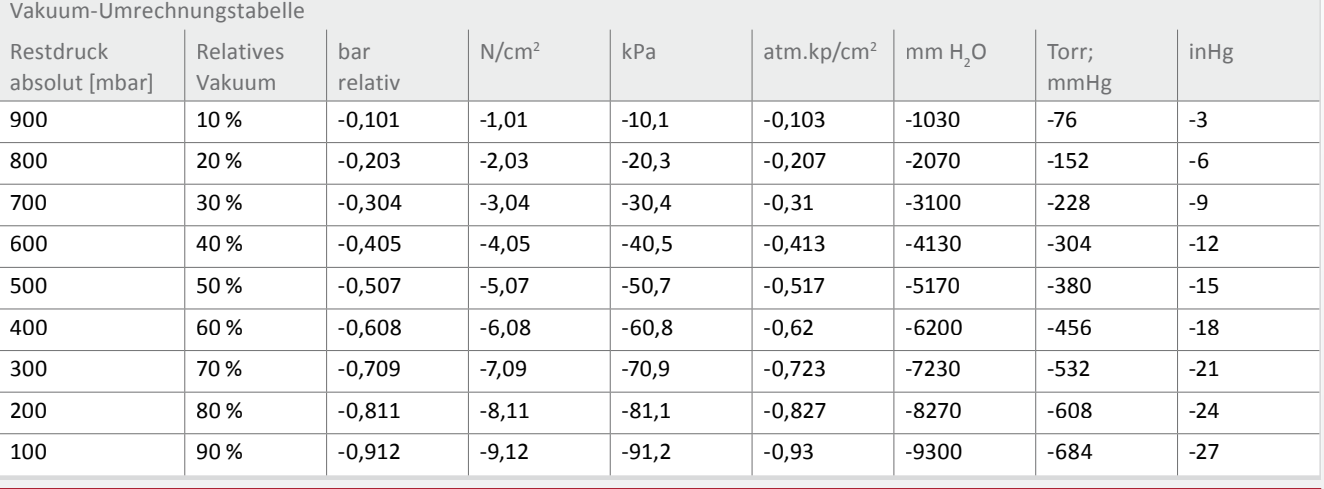

# Zusammenhang zwischen Luftdruck und Vakuum

Der Umgebungsdruck bzw. Luftdruck mit 0 mbar ist die Bezugsgröße für die Herstellung von Vakuum. Der Luftdruck wiederum ist abhängig von der Höhe, in der er gemessen wird.

#### Generell gilt:

Mit zunehmender Höhe verringert sich der Luftdruck. Damit ist der Umgebungsdruck auf der Zugspitze (2.963 Meter Höhe; 695 mbar) deutlich geringer als am Meeresspiegel (1.013 mbar), der mit 0 Metern den Idealzustand der Vakuumerzeugung markiert.

#### Für die Vakuumtechnik bedeutet das:

Nimmt der Luftdruck ab, verringert sich die Druckdifferenz zwischen Umgebung und Vakuumsauger. Dadurch sinkt die maximale Haltekraft des Saugers. Als Richtgröße gilt: Pro 100 Meter Höhenzunahme verringert sich der Umgebungsdruck um etwa 12,5 mbar. Beim Einsatz von Komponenten in der Vakuumerzeugung ist dies entsprechend zu berücksichtigen.

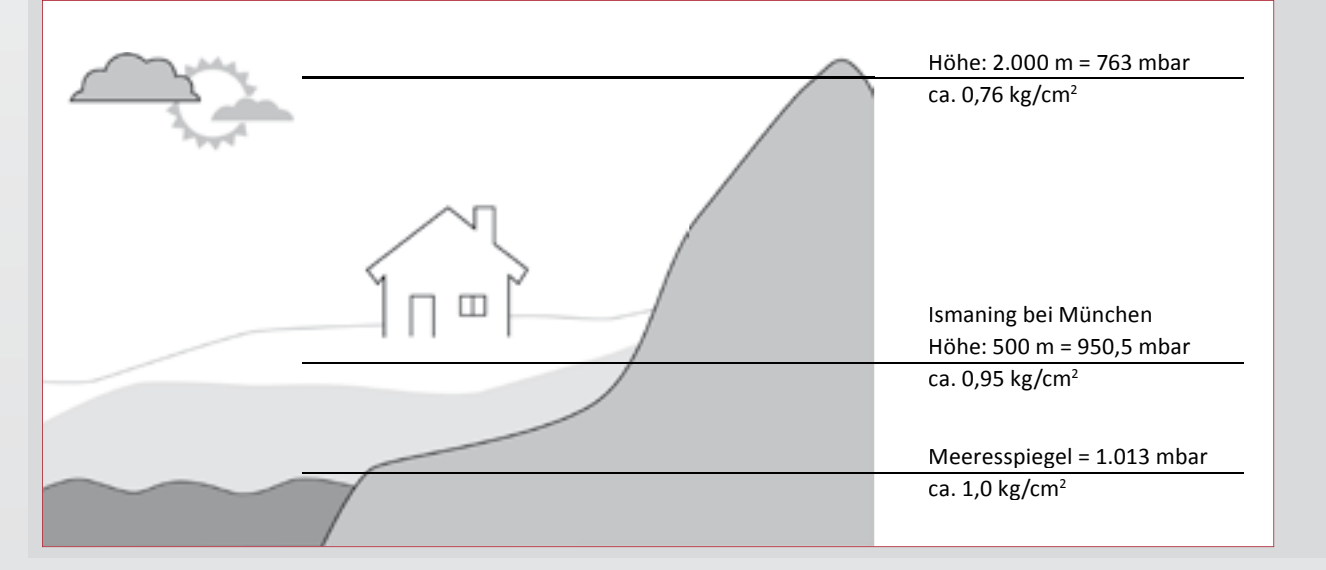

## Vakuumsauger: Funktionsweise

Nicht der Vakuumsauger saugt das zu bewegende Werkstück an, sondern das Handhabungsgut wird am Sauger festgedrückt. Dies passiert durch den Unterdruck, der über die im Vakuumsauger integrierten oder angeschlossenen Vakuum-Erzeuger aufgebaut wird.

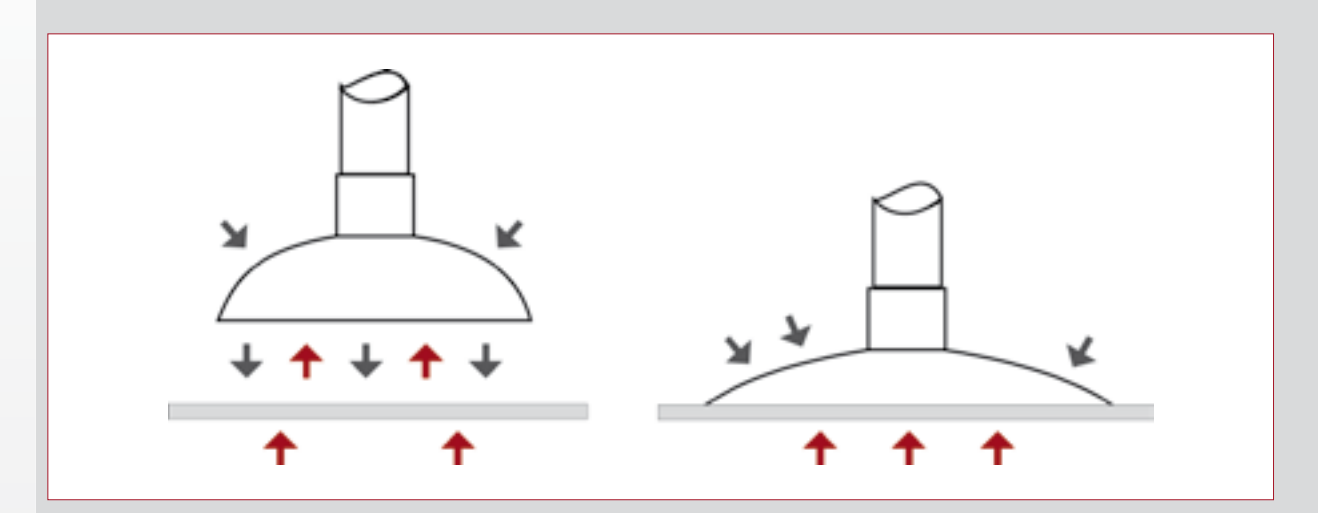

Die Funktionsweise ist einfach:

Der Vakuum-Erzeuger saugt die zwischen Vakuumsauger und Werkstück befindliche Luft ab. Bei Berührung dichtet der Sauger die Oberfläche des Werkstücks gegen den umgebenden Luftdruck ab. Der Unterdruck bzw. das Vakuum ist hergestellt.

Je nach Anwendungsfall kommen unterschiedliche Formen, Größen und Materialien von Vakuumsaugern zum Einsatz.

#### Ein Beispiel:

Für Handhabungsbewegungen parallel zur

Saugfläche eignen sich wegen ihres hohen Reibungswiderstandes vor allem Flachsauger mit Stützrippen oder Noppen.

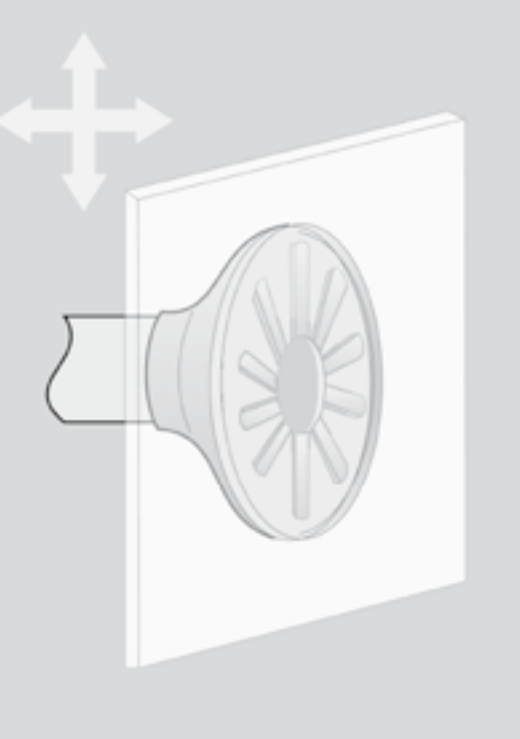

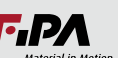